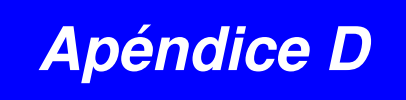

Lista del programa del Filtro Tow Thomas y Bicuadrático

## **Apéndice D**

## **Listado de Programa: Tow Thomas**

```
function towthomaspb_OpeningFcn(hObject, eventdata, handles, varargin)
N = varargin\{1\};TIFO = varargin{2};global bandera
global Wnz
n = N;if TIPO == ' '
        if bandera == 0%%%Thomson
            set(handles.TagEditN,'string',num2str(N))
         else
            set(handles.TagEditN, 'string', num2str(N*2))
         end
     else
         set(handles.TagEditN,'string',num2str(N))
     end
global poles
global Q
global Wn
global Wc
global handles
%%%metodo para sacar wn y Q
    if (bandera == 4|bandera ==1|bandera==3|bandera==0)%%%%%para el
caso de chebyshez inverso,eliptico, eliptico pasabanda
         global zeros
         global Wnz
        if (bandera == 1|bandera==3)
             global cero
             global polos
             if bandera ==1
                  global num
                  global den
                P = roots(den); Z = roots(num);
             elseif (bandera==3)
                 P = polos;
                  Z = cero;
             end
         else
             global zeros
             poles;
             zeros
             P = poles;
             Z = zeros;
         end
        Wn = sqrt((real(P)), ^{2})+(imag(P), ^{2}));
        Q = (Wn. / (2*(abs(real(P)))));
        Wnz = sqrt((real(Z)),^2)+(imag(Z),^2));
     else
         P = poles;
        Wn = sqrt((real(P)).^2)+(imag(P).^2));Q = (Wn. / (2*(abs(real(P)))))Q = sort(Q, 'descend')
```

```
%%%%%metodo para no duplicar los valores de Q
switch TIPO
    case 'low'
       Q(2:2:(n)) = []Q = sort(Q, 'descend');Wn(2:2:(n)) = [];
        if (bandera == 0) | (bandera == 1)
             Wn;
             Q;
         elseif mod(N,2)~=0%%% si n es impar
             Wn = sort(Wn,'ascend');
         else
            Wn = sort(Wn, 'ascend');
         end
        %Wn = sort(Wn, 'ascend');
        if (bandera == 4|bandera == 1)%%% para el caso de chebyshev
inverso y eliptico
            if n == 3 Wnz;
             elseif bandera == 1 %%eliptico
                Wnz3 = length(Wnz); if Wnz3 == n/2%%para caso par
                    Wnz(2:2:Wnz3) = [];Wnz = sort(Wnz, 'ascend'); else
                     Wnz(2:2:n) = [];
                 end
                if length(Z) == length(P)Z(2:2:n)=[;; else
                      Wnzdim = length(Wnz);
                      for t=1:Wnzdim
                          prueb(t)=Wnz(t);
                      end
                      valor=prueb(Wnzdim);
                      prueb(Wnzdim+1)=valor;
                      for t=1:(Wnzdim+1)
                         Wnz(t)=prueb(t); end
                      Wnz(:)
                 end
             else
                Wnz(2:2:n)=[];
             end
         end
     case 'high'
        Q(2:2:(n)) = [];
        Wn(2:2:(n)) = [];
         if bandera == 1
             Wn;
         else
             Wn = sort(Wn,'ascend')
         end
```
end

```
 if (bandera == 4|bandera == 1|bandera==0)%%%%para el caso de 
chebyshev inverso
             if bandera == 1
                Wnz(2:2:n)=[];
                Wnzdim = length(Wnz);
                 for t=1:Wnzdim
                     prueb(t)=Wnz(t);
                 end
                 valor=prueb(Wnzdim);
                 prueb(Wnzdim)=[];
                 prueb = sort(prueb,2,'ascend');
                 prueb(Wnzdim)=valor;
                 for t=1:Wnzdim
                    Wnz(t)=prueb(t); end
             else
                Wnz(2:2:n)=[;; end
         end
     case ' '
%%%%para el caso de chebyshev inverso, eliptico y thomson
         if (bandera == 4|bandera == 3| \s | bandera == 0)
                Wn(2:2:(n*2)) = []Q(2:2:(n*2)) = []dim z = length(Z); Wnz(2:2:(dimz)) = [];
             else
                Q(2:2:(n*2)) = [];
                Wn(2:2:(n*2)) = [] end
end
if (bandera == 4|bandera == 1|bandera==3|bandera==0)%%%para el caso de
chebyshev inverso, elipticopBa, thomson
    Q2 = num2str(Q);Wn2 = num2str(Wn);val1 = strcat(Wn2, ', ', Q2);
    Wnz2 = num2str(Wnz(:))val = strcat(val1, ', ', Wnz2);
else 
    Q2 = num2str(Q);Wn2 =num2str(Wn);
    val = struct(Wn2, ' ', 'Q2);end
set(handles.TagListboxWn,'string',num2str(val))
posval=get(handles.TagListboxWn,'value');
set(handles.TagEditWn2,'string',num2str(Wn(posval,:)))
set(handles.TagEditQ2,'string',num2str(Q(posval,:)))
C = str2num(qet(handles,TaqEditC, 'String'));switch TIPO
     case 'low'
        if (bandera == 4|bandera == 1|bandera==3)
             global Ws
            R3 = str2num(get(handles.TagEditR3B, 'String'));
             set(handles.text25,'enable','off')
             set(handles.text13,'enable','off')
```

```
R5 = R3;R6 = R5:
           C1 = C;C2 = C1;
           C3 = C2:
           R2 = 1 / (Wn(posval).^2);R1 = Q(posval) * (sqrt(R2));R7 = 1 / (Wnz(posval).^2);Ho = abs(C3); %%%%%imprime los valores de salida
           set(handles.TagEditC3,'string',num2str(C3));
           set(handles.TagEditHo2,'string',num2str(Ho));
           set(handles.TagEditR5,'string',num2str(R5));
            set(handles.TagEditR6, 'string', num2str(R6));
            set(handles.TagEditR7, 'string', num2str(R7));
             set(handles.textR4,'enable','off');
            set(handles.text15,'enable','off');
             set(handles.TagEditHo,'enable','off');
           handles.C3 = C3;handles.R5 = R5;
           handles.R6 = R6;
            handles.R7 = R7;
        else
            Ho = str2num(get(handles.TagEditHo,'String'));
             set(handles.text32,'enable','off');
            set(handles.TagEditR3B,'enable','off');
           C1 = C;C2 = C;R = 1./(Wn(posval)*C);R1 = Q(posval)*R;R4 = R./H0;R2 = R;R3 = R;
            %%%%%imprime los valores de salida
            set(handles.TagEditHo2,'enable','off');
            set(handles.text31,'enable','off');
           set(handles.text33,'enable','off');
set(handles.text32,'enable','off');
set(handles.text35,'enable','off');
            set(handles.text37,'enable','off');
           set(handles.text39,'enable','off');
            set(handles.text41,'enable','off');
            set(handles.TagEditHo2,'enable','off');
            set(handles.TagEditR3B,'enable','off');
           set(handles.TagEditR3,'string',num2str(R3));
            set(handles.TagEditR4,'string',num2str(R4));
           set(handles.TagEditR,'string',num2str(R));
           handles.R3 = R3;handles.R4 = R4;
        end
       set(handles.text1,'string',num2str('Output Low Pass'));
    case 'high'
       if (bandera == 4|bandera == 1|bandera==3|bandera==0)
            global Ws
            R3 = str2num(get(handles.TagEditR3B,'String'));
            set(handles.text25,'enable','off')
             set(handles.text13,'enable','off')
```

```
R5 = R3;R6 = R5;C1 = C;C2 = C1C3 = C2:
        R2 = (1./Wn(posval)).<sup>^2</sup>;
        R1 = (Q(posval))^*sqrt(R2);
        R7 = (1./(Wnz(posval))).<sup>^2</sup>;
        Ho = abs(C3); %%%%%imprime los valores de salida
        set(handles.TagEditC3,'string',num2str(C3));
        set(handles.TagEditHo2,'string',num2str(Ho));
        set(handles.TagEditR5,'string',num2str(R5));
        set(handles.TagEditR6, 'string', num2str(R6));
        set(handles.TagEditR7, 'string', num2str(R7));
         set(handles.textR4,'enable','off');
        set(handles.text15,'enable','off');
         set(handles.TagEditHo,'enable','off');
        handles.C3 = C3;handles.R3 = R3;handles.R5 = R5;
        handles.R6 = R6;
         handles.R7 = R7;
     else
         set(handles.text32,'enable','off');
         set(handles.TagEditHo,'enable','off');
         set(handles.TagEditR3B,'enable','off');
         set(handles.textR4,'enable','off');
         set(handles.text25,'enable','off');
         set(handles.text15,'enable','off');
         set(handles.text39,'enable','off');
        C3 = C;
        C1 = C3;
        C2 = C1;R3 = 1;R5 = R3;R6 = R5;Ho = abs(C3);R2 = (1/(Wn(posval))).<sup>^2</sup>;
        R1 = (Q(posval)) * (sqrt(R2)); %%%%%imprime los valores de salida
        set(handles.TagEditR3,'string',num2str(R3));
        set(handles.TagEditR5,'string',num2str(R5));
        set(handles.TagEditR6, 'string', num2str(R6));
        set(handles.TagEditC3, 'string', num2str(C1));
        set(handles.TagEditHo2,'string',num2str(Ho));
        handles.R3 = R3;handles.R5 = R5;
         handles.R6 = R6;
        handles.C3 = C3;
     end
    set(handles.text1,'string',num2str('Output High Pass'));
 case ' '
    if (bandera == 4|bandera == 1|bandera==3|bandera==0| global Ws
         R3 = str2num(get(handles.TagEditR3B,'String'));
         set(handles.text25,'enable','off')
         set(handles.text13,'enable','off')
```

```
R5 = R3;R6 = R5:
            C1 = C;C2 = C1;
            C3 = C2:
            R2 = (1./Wn(posval)).<sup>2;</sup>
            R1 = (Q(posval))^*sqrt(R2);R7 = (1./(Wnz(posval))).<sup>^2</sup>;
            Ho = abs(C3); %%%%%imprime los valores de salida
            set(handles.TagEditC3,'string',num2str(C3));
            set(handles.TagEditHo2,'string',num2str(Ho));
            set(handles.TagEditR5,'string',num2str(R5));
            set(handles.TagEditR6, 'string', num2str(R6));
            set(handles.TagEditR7, 'string', num2str(R7));
             set(handles.textR4,'enable','off');
            set(handles.text15,'enable','off');
             set(handles.TagEditHo,'enable','off');
            handles.C3 = C3;handles.R3 = R3;handles.R5 = R5;
             handles.R6 = R6;
             handles.R7 = R7;
         else
             Ho = str2num(get(handles.TagEditHo,'String'));
             set(handles.text32,'enable','off');
             set(handles.TagEditR3B,'enable','off');
            C1 = C;C2 = C;R = 1./(Wn(posval)*C);
            R1 = Q(posval)*R;R4 = R1./H0;R2 = R;
            R3 = R;
             %%%%%imprime los valores de salida
             set(handles.TagEditHo2,'enable','off');
             set(handles.text31,'enable','off');
            set(handles.text33,'enable','off');
            set(handles.text32,'enable','off');
             set(handles.text35,'enable','off');
            set(handles.text37,'enable','off');
             set(handles.text39,'enable','off');
            set(handles.text41,'enable','off');
             set(handles.TagEditHo2,'enable','off');
             set(handles.TagEditR3B,'enable','off');
            set(handles.TagEditR3, 'string', num2str(R3));
            set(handles.TagEditR4,'string',num2str(R4));
            set(handles.TagEditR,'string',num2str(R));
            handles.R3 = R3;
            handles.R4 = R4;
         end
        set(handles.text1,'string',num2str('Output Band Pass'));
end
%%%%%imprime los valores de salida
        set(handles.TagEditC1,'string',num2str(C1));
        set(handles.TagEditC2,'string',num2str(C2));
        set(handles.TagEditR1,'string',num2str(R1));
        set(handles.TagEditR2, 'string', num2str(R2));
```

```
handles.C1 = C1;
        handles.C2 = C2;
        handles.R1 = R1;handles.R2 = R2;%%%%%selecciona el tipo de circuito
switch TIPO
     case 'low'
        if (bandera == 4|bandera == 1|bandera==3)
             T = ['towthomasBi.jpg'];
         else
             T = ['towthomas.jpg'];
         end
     case 'high'
        if (bandera == 4|bandera == 1|bandera==3|bandera==0| T = ['towthomasBi.jpg'];
         else
             T = ['towthomaspa.jpg'];
         end
     case ' '
        if (bandera == 4|bandera == 1|bandera==3|bandera==0| T = ['towthomasBi.jpg'];
         else
             T = ['towthomas.jpg'];
         end
end
[X, MAP] = IMREAD(T, 'jpg');subplot(handles.axes1)
image(X)
colormap(MAP)
axis off
axis equal
clc
function TagListboxWn_Callback(hObject, eventdata, handles)
global Q
global Wn
global N
global Wc
global TIPO
global bandera
global Ws
global handles
s=get(handles.TagListboxWn,'value');
C = str2num(get(handles.TagEditC,'String'));
switch TIPO
     case 'low'
        if (bandera == 4|bandera == 1|bandera == 3) global Wnz
             Wnz;
            R3 = str2num(get(handles.TagEditR3B, 'String'));
             set(handles.text25,'enable','off')
             set(handles.text13,'enable','off')
```

```
R5 = R3;R6 = R5;C1 = C;C2 = C1;
        C3 = C2:
        R2 = (1/Wn(s)).<sup>^2</sup>;
        R1 = (Q(s))^*sqrt(R2);R7 = (1/(Wnz(s))).<sup>^2</sup>;
        Ho = abs(C3); %%%%%imprime los valores de salida
        set(handles.TagEditC3,'string',num2str(C3));
        set(handles.TagEditHo2,'string',num2str(Ho));
        set(handles.TagEditR5,'string',num2str(R5));
        set(handles.TagEditR6,'string',num2str(R6));
        set(handles.TagEditR7, 'string', num2str(R7));
         set(handles.textR4,'enable','off');
        set(handles.text15,'enable','off');
         set(handles.TagEditHo,'enable','off');
         R3
        handles.R3(s) = R3;handles.R5(s) = R5;
        handles.R6(s) = R6;
        handles.R7(s) = R7;
        handles.C3(s) = C3;
     else
         Ho = str2num(get(handles.TagEditHo,'String'));
         set(handles.text32,'enable','off');
         set(handles.TagEditR3B,'enable','off');
        C1 = C;C2 = C;R = 1./(Wn(s) *C);R1 = Q(s) * R; switch TIPO
             case 'low'
                R4 = R./H0; case 'high'
                R4 = R. / Ho; case ' '
                R4 = R1./H0; end
        R2 = R;
        R3 = R;
         %%%%%imprime los valores de salida
         set(handles.TagEditHo2,'enable','off');
         set(handles.text33,'enable','off');
         set(handles.text32,'enable','off');
        set(handles.text35,'enable','off');
         set(handles.text37,'enable','off');
        set(handles.text39,'enable','off');
        set(handles.TagEditR3B,'enable','off');
        set(handles.TagEditR3,'string',num2str(R3));
        set(handles.TagEditR4,'string',num2str(R4));
        set(handles.TagEditR,'string',num2str(R));
        handles.R3(s) = R3;handles.R4(s) = R4; end
 case 'high'
```

```
204
```

```
if (bandera == 4|bandera == 1|bandera==3|bandera==0)
         global Wnz
         Wnz;
         R3 = str2num(get(handles.TagEditR3B,'String'));
         set(handles.text25,'enable','off')
         set(handles.text13,'enable','off')
        R5 = R3;
        R6 = R5;C1 = C;C2 = C1;C3 = C2;R2 = (1/Wn(s)).<sup>^2</sup>;
       R1 = (Q(s))^*sqrt(R2);
        R7 = (1/(Wnz(s))).<sup>^2</sup>;
       Ho = abs(C3); %%%%%imprime los valores de salida
        set(handles.TaqEditC3,'string',num2str(C3));
        set(handles.TagEditHo2,'string',num2str(Ho));
        set(handles.TagEditR5,'string',num2str(R5));
        set(handles.TagEditR6,'string',num2str(R6));
        set(handles.TagEditR7,'string',num2str(R7));
         set(handles.textR4,'enable','off');
        set(handles.text15,'enable','off');
         set(handles.TagEditHo,'enable','off');
        handles.R3(s) = R3;handles.C3(s) = R3;handles.R5(s) = R5;
        handles.R6(s) = R6;
       handles.R7(s) = R7;
     else
         set(handles.text32,'enable','off');
         set(handles.TagEditHo,'enable','off');
         set(handles.TagEditR3B,'enable','off');
         set(handles.textR4,'enable','off');
        set(handles.text25,'enable','off');
         set(handles.text15,'enable','off');
        set(handles.text39,'enable','off');
        C3 = C;C1 = C3;
        C2 = C1:
        R3 = 1;R5 = R3;R6 = R5;Ho = abs(C3);R2 = (1/(Wn(s))) \cdot ^2;R1 = (Q(s)) * (sqrt(R2)); %%%%%imprime los valores de salida 
        set(handles.TagEditR3,'string',num2str(R3));
        set(handles.TagEditR5, 'string', num2str(R5));
        set(handles.TagEditR6,'string',num2str(R6));
        set(handles.TagEditC3,'string',num2str(C1));
        set(handles.TagEditHo2,'string',num2str(Ho));
        handles.R3(s) = R3;handles.R5(s) = R5;
        handles.R6(s) = R6;
        handles.C3(s) = C3; end
    set(handles.text1,'string',num2str('Output High Pass'));
 case ' '
```

```
if (bandera == 4|bandera == 1|bandera==3|bandera==0)
     %global Ws
     global Wnz
     Wnz
    R3 = str2num(get(handles.TagEditR3B, 'String'));
     set(handles.text25,'enable','off')
     set(handles.text13,'enable','off')
    R5 = R3;
    R6 = R5;
    C1 = C;C2 = C1;C3 = C2;R2 = (1/Wn(s)).<sup>^2</sup>;
    R1 = (Q(s))^*sqrt(R2);
    R7 = (1/(Wnz(s))).<sup>^2</sup>;
    Ho = abs(C3); %%%%%imprime los valores de salida
    set(handles.TagEditC3, 'string', num2str(C3));
    set(handles.TagEditHo2,'string',num2str(Ho));
    set(handles.TagEditR5,'string',num2str(R5));
    set(handles.TagEditR6, 'string', num2str(R6));
    set(handles.TagEditR7, 'string', num2str(R7));
     set(handles.textR4,'enable','off');
    set(handles.text15,'enable','off');
     set(handles.TagEditHo,'enable','off');
    handles.R3(s) = R3;
    handles.C3(s) = R3;handles.R5(s) = R5;
    handles.R6(s) = R6;handles.R7(s) = R7;
 else
     Ho = str2num(get(handles.TagEditHo,'String'));
     set(handles.text32,'enable','off');
     set(handles.TagEditR3B,'enable','off');
    C1 = C;C2 = C;R = 1./(Wn(s) * C);
    R1 = Q(s) * R; switch TIPO
     case 'low'
        R4 = R./H0; case 'high'
        R4 = R./H0; case ' '
        R4 = R1./H0; end
R2 = R;
R3 = R; %%%%%imprime los valores de salida
     set(handles.TagEditHo2,'enable','off');
     set(handles.text33,'enable','off');
     set(handles.text32,'enable','off');
    set(handles.text35,'enable','off');
    set(handles.text37,'enable','off');
    set(handles.text39,'enable','off');
     set(handles.TagEditR3B,'enable','off');
    set(handles.TagEditR3,'string',num2str(R3));
    set(handles.TagEditR4, 'string', num2str(R4));
```

```
set(handles.TagEditR,'string',num2str(R));
            handles.R3(s) = R3;handles.R4(s) = R4; end
end
%%%%%imprime los valores de salida
set(handles.TagEditC1, 'string', num2str(C1));
set(handles.TagEditC2, 'string', num2str(C2));
set(handles.TagEditR1,'string',num2str(R1));
set(handles.TagEditR2,'string',num2str(R2));
handles.C1(s) = C1;
handles.C2(s) = C2;handles.R1(s) = R1;handles.R2(s) = R2;if mod(N, 2) \sim = 0if O(s) \le -5 set(handles.TagEditC1,'enable','off')
         set(handles.TagEditC2,'enable','off')
         set(handles.TagEditR,'enable','off')
         set(handles.TagEditR1,'enable','off')
         set(handles.TagEditR2,'enable','off')
         set(handles.TagEditR3,'enable','off')
         set(handles.TagEditR4,'enable','off')
         warningpb(Wc)
     else
         set(handles.TagEditC1,'enable','on')
         set(handles.TagEditC2,'enable','on')
         set(handles.TagEditR,'enable','on')
         set(handles.TagEditR1,'enable','on')
         set(handles.TagEditR2,'enable','on')
         set(handles.TagEditR3,'enable','on')
         set(handles.TagEditR4,'enable','on')
     end
end
set(handles.TagEditWn2,'string',num2str(Wn(s,:)))
set(handles.TagEditQ2,'string',num2str(Q(s,:)))
clc
function TagPushBack_Callback(hObject, eventdata, handles)
global bandera
global TIPO
close;
if bandera == 4 %%% chen inverso
     actinvcheb(TIPO,2,3,4);
elseif (bandera == 1|bandera == 3) %%8eliptico
     activeEpb(TIPO,2,3,4,5,6);
elseif bandera == 0 %%%Thomson
     activeTT(TIPO,2,3,4,5,6);
else
    active(1, 2, 3, 4);end
clear global handles
clc
```

```
function pushbutton4_Callback(hObject, eventdata, handles)
global TIPO
global N
global handles
global bandera
global C
global R
s = get(handles.TagListboxWn,'value');
         delete respuesta.cir
         diary respuesta.cir
         fprintf('\n')
         fprintf('.lib "nom.lib"\n')
         fprintf('.AC DEC 100 .01 10\n')
        fprintf('.PROBE V(*) I(*) W(*) D(*) NOISE(*)\n')
        fprintf('v1 11 0 DC 0Vdc AC 1Vac \langle n' \rangleswitch TIPO
     case 'low'
        if (bandera == 4|bandera == 1|bandera==3)
             for j = 1: (N/2)
                 R1(s) = handles.R1(j);
                 R2(s) = handles.R2(j);
                 R3(s) = handles.R3(j);R5(s) = handles.R5(j);
                 R6(s) = handles.R6(j);
                 R7(s) = handles.R7(j);
                 Cl(s) = handles.Cl(j);C2(s) = handles.C2(j);
                 C3(s) = handles.C3(j);
                 if j == 1fprintf('R7%d 1%d 2%d %f\n',j,j,j,R7(s))
                     fprintf('C1%d 2%d 3%d %f\n',j,j,j,C1(s))
                      fprintf('E1%d 3%d 0 0 2%d 1meg\n',j,j,j)
                     fprintf('R3%d 3%d 4%d %f\n',j,j,j,R3(s))
                     fprintf('R5%d 4%d 5%d %f\n',j,j,j,R5(s))
                     fprintf('E2%d 5%d 0 0 4%d 1meg\n',j,j,j)
                      fprintf('R6%d 5%d 6%d %f\n',j,j,j,R6(s))
                      fprintf('R1%d 6%d 7%d %f\n',j,j,j,R1(s))
                      fprintf('C2%d 6%d 7%d %f\n',j,j,j,C2(s))
                      fprintf('E3%d 7%d 0 0 6%d 1meg\n',j,j,j)
                      fprintf('R2%d 2%d 7%d %f\n',j,j,j,R2(s))
                      fprintf('C3%d 1%d 6%d %f\n',j,j,j,C3(s))
                     if mod(N,2) \sim = 0fprintf('R%d 7%d 8%d %f\n',j,j,j,R)
                         fprintf('C%d 8%d 0 %f\n',j,j,C)
                      end
                  else
                      fprintf('R7%d 7%d 2%d %f\n',j,j-1,j,R7(s))
                      fprintf('C1%d 2%d 3%d %f\n',j,j,j,C1(s))
                     fprintf('E1%d 3%d 0 0 2%d 1meg\n',j,j,j)
                     fprintf('R3%d 3%d 4%d %f\n',j,j,j,R3(s))
                      fprintf('R5%d 4%d 5%d %f\n',j,j,j,R5(s))
                     fprintf('E2%d 5%d 0 0 4%d 1meg\n',j,j,j)
                      fprintf('R6%d 5%d 6%d %f\n',j,j,j,R6(s))
                      fprintf('R1%d 6%d 7%d %f\n',j,j,j,R1(s))
                     fprintf('C2%d 6%d 7%d %f\n',j,j,j,C2(s))
                     fprintf('E3%d 7%d 0 0 6%d 1 \text{meq} \n\cdot \n\cdot j, j, j)
                      fprintf('R2%d 2%d 7%d %f\n',j,j,j,R2(s))
                     fprintf('C3%d 7%d 6%d %f\n',j,j-1,j,C3(s))
                     if mod(N, 2) \sim = 0
```

```
fprintf('R%d 7%d 8%d %f\n',j,j,j,R)
                            fprintf('C%d 8%d 0 %f\n',j,j,C)
                        end
                   end
               end
          else
              for j = 1: (N/2)R1(s) = handles.R1(j);
                  R2(s) = handles.R2(j);
                  R3(s) = handles.R3(j);
                  R4(s) = handles.R4(j);
                  Cl(s) = handles.Cl(i);C2(s) = handles.C2(i);
                       if j == 1fprintf('R4%d 1%d 2%d %f\n',j,j,j,R4(s))
                            fprintf('R1%d 2%d 3%d %f\n',j,j,j,R1(s))
                             fprintf('C1%d 2%d 3%d %f\n',j,j,j,C1(s))
                             fprintf('E1%d 3%d 0 0 2%d 1meg\n',j,j,j)
                             fprintf('R2%d 3%d 4%d %f\n',j,j,j,R2(s))
                            fprintf('C2%d 4%d 5%d %f\n',j,j,j,C2(s))
                             fprintf('E2%d 5%d 0 0 4%d 1meg\n',j,j,j)
                            fprintf('Ra%d 5%d 6%d %f\n',j,j,j,R2(s))
                            fprintf('Rb%d 6%d 7%d %f\n',j,j,j,R2(s))
                            fprintf('E3%d 7%d 0 0 6%d 1meg\n',j,j,j)
                            fprintf('R3%d 2%d 7%d %f\n',j,j,j,R3(s))
                            if mod(N, 2) \sim = 0fprintf('R7%d 7%d 8%d %f\n',j,j,j,R)
                                 fprintf('C4%d 8%d 0 \text{ sf}\n', j, j, C)
end and the contract of the contract of the contract of the contract of the contract of the contract of the con
                        else
                             fprintf('R4%d 7%d 2%d %f\n',j,j-1,j,R4(s))
                            fprintf('R1%d 2%d 3%d %f\n',j,j,j,R1(s))
                             fprintf('C1%d 2%d 3%d %f\n',j,j,j,C1(s))
                             fprintf('E1%d 3%d 0 0 2%d 1meg\n',j,j,j)
                             fprintf('R2%d 3%d 4%d %f\n',j,j,j,R2(s))
                             fprintf('C2%d 4%d 5%d %f\n',j,j,j,C2(s))
                             fprintf('E2%d 5%d 0 0 4%d 1meg\n',j,j,j)
                            fprintf('Ra%d 5%d 6%d %f\n',j,j,j,R2(s))
                             fprintf('Rb%d 6%d 7%d %f\n',j,j,j,R2(s))
                            fprintf('E3%d 7%d 0 0 6%d 1meg\n',j,j,j)
                             fprintf('R3%d 2%d 7%d %f\n',j,j,j,R3(s))
                            if mod(N, 2) \sim = 0fprintf('R7%d 7%d 8%d %f\n',j,j,j,R)
                                 fprintf('C4%d 8%d 0 %f\n',j,j,C)
end and the contract of the contract of the contract of the contract of the contract of the contract of the con
end and the control of the state of the state of the state of the state of the state of the state of the state
               end
         end
     case 'high'
         if (bandera == 4|bandera == 1|bandera==3)
              for j = 1: (N/2)R1(s) = handles.R1(j);R2(s) = handles.R2(j);R3(s) = handles.R3(j);
                  R5(s) = handles.R5(j);
                  R6(s) = handles.R6(i);
                  R7(s) = handles.R7(i);C1(s) = handles.C1(i);
                  C2(s) = handles.C2(i);
                  C3(s) = handles.C3(j);if i = 1
```

```
 fprintf('R7%d 1%d 2%d %f\n',j,j,j,R7(s))
                      fprintf('C1%d 2%d 3%d %f\n',j,j,j,C1(s))
                      fprintf('E1%d 3%d 0 0 2%d 1meg\n',j,j,j)
                       fprintf('R3%d 3%d 4%d %f\n',j,j,j,R3(s))
                       fprintf('R5%d 4%d 5%d %f\n',j,j,j,R5(s))
                       fprintf('E2%d 5%d 0 0 4%d 1meg\n',j,j,j)
                      fprintf('R6%d 5%d 6%d %f\n',j,j,j,R6(s))
                      fprintf('R1%d 6%d 7%d %f\n',j,j,j,R1(s))
                      fprintf('C2%d 6%d 7%d %f\n',j,j,j,C2(s))
                      fprintf('E3%d 7%d 0 0 6%d 1meg\n',j,j,j)
                       fprintf('R2%d 2%d 7%d %f\n',j,j,j,R2(s))
                       fprintf('C3%d 1%d 6%d %f\n',j,j,j,C3(s))
                      if mod(N, 2) \sim = 0fprintf('R%d 8%d 0 %f\n',j,j,j,R)
                           fprintf('C%d 7%d 8%d f\ln', j, j, C)
end and the control of the state of the state of the state of the state of the state of the state of the state
                   else
                       fprintf('R7%d 7%d 2%d %f\n',j,j-1,j,R7(s))
                      fprintf('C1%d 2%d 3%d %f\n',j,j,j,C1(s))
                       fprintf('E1%d 3%d 0 0 2%d 1meg\n',j,j,j)
                       fprintf('R3%d 3%d 4%d %f\n',j,j,j,R3(s))
                       fprintf('R5%d 4%d 5%d %f\n',j,j,j,R5(s))
                      fprintf('E2%d 5%d 0 0 4%d 1meg\n',j,j,j)
                      fprintf('R6%d 5%d 6%d %f\n',j,j,j,R6(s))
                      fprintf('R1%d 6%d 7%d %f\n',j,j,j,R1(s))
                       fprintf('C2%d 6%d 7%d %f\n',j,j,j,C2(s))
                       fprintf('E3%d 7%d 0 0 6%d 1meg\n',j,j,j)
                       fprintf('R2%d 2%d 7%d %f\n',j,j,j,R2(s))
                      fprintf('C3%d 7%d 6%d %f\n',j,j-1,j,C3(s))
                      if mod(N, 2) \sim = 0fprintf('R%d 8%d 0 %f\n',j,j,j,R)
                           fprintf('C%d 7%d 8%d %f\n',j,j,C)
                       end
                   end
              end
         else
             for j = 1: (N/2)
                  R1(s) = handles.R1(j);
                  R2(s) = handles.R2(j);
                  R3(s) = handles.R3(j);
                  Cl(s) = handles.Cl(j);C3(s) = handles.C3(i);
                      if j == 1fprintf('C3%d 1%d 6%d %f\n',j,j,j,C3(s))
                            fprintf('C2%d 2%d 3%d %f\n',j,j,j,C1(s))
                            fprintf('R2%d 2%d 7%d %f\n',j,j,j,R2(s))
                            fprintf('E1%d 3%d 0 0 2%d 1meg\n',j,j,j)
                           fprintf('R5%d 3%d 4%d %f\n',j,j,j,R3(s))
                           fprintf('R6%d 4%d 5%d %f\n',j,j,j,R3(s))
                            fprintf('E2%d 5%d 0 0 4%d 1meg\n',j,j,j)
                           fprintf('R3%d 5%d 6%d %f\n',j,j,j,R3(s))
                            fprintf('R1%d 6%d 7%d %f\n',j,j,j,R1(s))
                           fprintf('C1%d 6%d 7%d %f\n',j,j,j,C1(s))
                           fprintf('E3%d 7%d 0 0 6%d 1meg\n',j,j,j)
                           if mod(N, 2) \sim = 0fprintf('C%d 7%d 8%d %f\n',j,j,j,C)
                               fprintf('R%d 8%d 0 \text{ sf\in\mathbb{R}}, j, j, R)
end and the contract of the contract of the contract of the contract of the contract of the contract of the con
                       else
                           fprintf('C3%d 7%d 6%d %f\n',j,j-1,j,C3(s))
                           fprintf('C2%d 2%d 3%d %f\n',j,j,j,C1(s))
```

```
 fprintf('R2%d 2%d 7%d %f\n',j,j,j,R2(s))
                          fprintf('E1%d 3%d 0 0 2%d 1meg\n',j,j,j)
                          fprintf('R5%d 3%d 4%d %f\n',j,j,j,R3(s))
                         fprintf('R6%d 4%d 5%d %f\n',j,j,j,R3(s))
                          fprintf('E2%d 5%d 0 0 4%d 1meg\n',j,j,j)
                          fprintf('R3%d 5%d 6%d %f\n',j,j,j,R3(s))
                         fprintf('R1%d 6%d 7%d %f\n',j,j,j,R1(s))
                         fprintf('C1%d 6%d 7%d %f\n',j,j,j,C1(s))
                         fprintf('E3%d 7%d 0 0 6%d 1meg\n',j,j,j)
                         if mod(N, 2) \sim = 0 fprintf('C%d 7%d 8%d %f\n',j,j,j,C)
                              fprintf('R%d 8%d 0 \text{ sf}\n', j, j, R)
end and the contract of the contract of the contract of the contract of the contract of the contract of the con
                      end
             end
         end
     case ' '
        if (bandera == 4|bandera == 1|bandera==3|%|bandera==0|for j = 1:NR1(s) = handles.R1(j);R2(s) = handles.R2(j);R3(s) = handles.R3(j);R5(s) = handles.R5(j);
                 R6(s) = handles.R6(i);
                 R7(s) = handles.R7(i);Cl(s) = handles.Cl(j);C2(s) = handles.C2(j);
                 C3(s) = handles.C3(j);
                 if i = 1fprintf('R7%d 1%d 2%d %f\n',j,j,j,R7(s))
                      fprintf('C1%d 2%d 3%d %f\n',j,j,j,C1(s))
                      fprintf('E1%d 3%d 0 0 2%d 1meg\n',j,j,j)
                      fprintf('R3%d 3%d 4%d %f\n',j,j,j,R3(s))
                      fprintf('R5%d 4%d 5%d %f\n',j,j,j,R5(s))
                      fprintf('E2%d 5%d 0 0 4%d 1meg\n',j,j,j)
                      fprintf('R6%d 5%d 6%d %f\n',j,j,j,R6(s))
                      fprintf('R1%d 6%d 7%d %f\n',j,j,j,R1(s))
                      fprintf('C2%d 6%d 7%d %f\n',j,j,j,C2(s))
                     fprintf('E3%d 7%d 0 0 6%d 1meg\n',j,j,j)
                     fprintf('R2%d 2%d 7%d %f\n',j,j,j,R2(s))
                      fprintf('C3%d 1%d 6%d %f\n',j,j,j,C3(s))
                  else
                     fprintf('R7%d 7%d 2%d %f\n',j,j-1,j,R7(s))
                      fprintf('C1%d 2%d 3%d %f\n',j,j,j,C1(s))
                      fprintf('E1%d 3%d 0 0 2%d 1meg\n',j,j,j)
                      fprintf('R3%d 3%d 4%d %f\n',j,j,j,R3(s))
                     fprintf('R5%d 4%d 5%d %f\n',j,j,j,R5(s))
                     fprintf('E2%d 5%d 0 0 4%d 1meg\n',j,j,j)
                     fprintf('R6%d 5%d 6%d %f\n',j,j,j,R6(s))
                     fprintf('R1%d 6%d 7%d %f\n',j,j,j,R1(s))
                     fprintf('C2%d 6%d 7%d %f\n',j,j,j,C2(s))
                     fprintf('E3%d 7%d 0 0 6%d 1meg\n',j,j,j)
                     fprintf('R2%d 2%d 7%d %f\n',j,j,j,R2(s))
                     fprintf('C3%d 7%d 6%d %f\n',j,j-1,j,C3(s))
                  end
             end
         else
            for j = 1:NR1(s) = handles.R1(i);R2(s) = handles.R2(i);R3(s) = handles.R3(j);
```

```
R4(s) = handles.R4(j);
                 Cl(s) = handles.Cl(j);C2(s) = handles.C2(j);
                 if j == 1 fprintf('R4%d 1%d 2%d %f\n',j,j,j,R4(s))
                      fprintf('R1%d 2%d 3%d %f\n',j,j,j,R1(s))
                      fprintf('C1%d 2%d 3%d %f\n',j,j,j,C1(s))
                      fprintf('E1%d 3%d 0 0 2%d 1meg\n',j,j,j)
                      fprintf('R2%d 3%d 4%d %f\n',j,j,j,R2(s))
                      fprintf('C2%d 4%d 5%d %f\n',j,j,j,C2(s))
                     fprintf('E2%d 5%d 0 0 4%d 1meg\n',j,j,j)
                     fprintf('Ra%d 5%d 6%d %f\n',j,j,j,R2(s))
                     fprintf('Rb%d 6%d 7%d %f\n',j,j,j,R2(s))
                     fprintf('E3%d 7%d 0 0 6%d 1meg\n',j,j,j)
                     fprintf('R3%d 2%d 7%d %f\n',j,j,j,R3(s))
                  else
                      fprintf('R4%d 3%d 2%d %f\n',j,j-1,j,R4(s))
                      fprintf('R1%d 2%d 3%d %f\n',j,j,j,R1(s))
                       fprintf('C1%d 2%d 3%d %f\n',j,j,j,C1(s))
                      fprintf('E1%d 3%d 0 0 2%d 1meg\n',j,j,j)
                      fprintf('R2%d 3%d 4%d %f\n',j,j,j,R2(s))
                      fprintf('C2%d 4%d 5%d %f\n',j,j,j,C2(s))
                      fprintf('E2%d 5%d 0 0 4%d 1meg\n',j,j,j)
                      fprintf('Ra%d 5%d 6%d %f\n',j,j,j,R2(s))
                       fprintf('Rb%d 6%d 7%d %f\n',j,j,j,R2(s))
                       fprintf('E3%d 7%d 0 0 6%d 1meg\n',j,j,j)
                       fprintf('R3%d 2%d 7%d %f\n',j,j,j,R3(s))
                  end
             end
         end
end
if TIPO == ' '
    j = N;if (bandera == 4|bandera == 1|bandera==3) %|bandera==0)fprintf('.print AC V(7\textdegree d)\n', j)
     else
         fprintf('.print AC V(3%d)\n',j)
     end
else
    if mod(N, 2) \sim = 0j = int8((N/2)-1); fprintf('.print AC V(8%d)\n',j)
     else
        j = N/2;fprintf('.print AC V(7\textdegree d)\n\cdot j)
     end
end
fprintf('.end')
diary off
!C:/Orcad/PSpice/pspice.exe run C:/elip3/respuesta.cir
function pushbutton5_Callback(hObject, eventdata, handles)
global Ws
global TIPO
global handles
global Wc
```

```
global N
global Q
global bandera
if bandera == 0 %%%thomson
    Ws = WC;end
v = get(handles.TagListboxWn,'value');
switch TIPO
     case 'low'
        if (bandera == 4|bandera == 1|bandera == 3)R1 = handles.R1(v);
            R2 = handles.R2(v);
            R7 = handles.R7(v);
            z = 1/R7; p1 = 1/R1;
            p = 1/R2;num = [1 \ 0 \ z]; den = [1 p1 p];
            if mod(N,2) \sim = 0if Q(v) \le .5 global C
                     C;
                     R = 1/(Wc*C);p1 = R;p = 1;num = [0 1]; den = [p1 p];
                 end
             end
         else
            R1 = handles.R1(v);
            R2 = handles.R2(v);
            R3 = handles.R3(v);
            R4 = handles.R4(v);
            C1 = handles.C1(v);
            C2 = handles.C2(v);
            z = -(1/(R2*R4*C1*C2));
            p1 = 1/(R1*C1);p = 1/(R2*R3*C1*C2);num = [0 z]; den = [1 p1 p];
            if mod(N,2) \sim = 0if Q(v) \le .5 global C
                     C;
                     R = 1/(Wc*C);p1 = R;p = 1;num = [0 1];den = [p1 p];
                  end
             end
```

```
 end
    case 'high'
       if (bandera == 4|bandera == 1|bandera==3)
           R1 = handles.R1(v);
           R2 = handles.R2(v);
           R7 = handles.R7(v);
            z = 1/R7; p1 = 1/R1;
            p = 1/R2;num = [1 0 z]; den = [1 p1 p];
            if mod(N,2) \sim = 0if Q(v) \le .5 global C
                     C;
                    R = 1/(Wc*C);p1 = R;p = 1; num = [0 1];
                    den = [p1 p]; end
             end
        else
            R1 = handles.R1(v);
            R2 = handles.R2(v);
           C3 = handles.C3(v);
            z = -C3;p1 = 1/R1;p = 1/R2;num = [z \ 0 \ 0]; den = [1 p1 p];
            if mod(N,2) \sim = 0if Q(v) \le .5 global C
\mathbb{C};
                     R = 1/(Wc*C);p1 = R;p = 1;num = [1 0];den = [p1 p];
                  end
             end
        end
    case ' '
        if (bandera == 4|bandera == 1|bandera==3|bandera==0|R1 = handles.R1(v);
            R2 = handles.R2(v);
           R7 = handles.R7(v);
            z = 1/R7;p1 = 1/R1;p = 1/R2;num = [1 0 z];
```

```
 den = [1 p1 p];
         else
            R1 = handles.R1(v);
            R2 = handles.R2(v);
           R3 = handles.R3(v);
            R4 = handles.R4(v);
            C1 = handles.C1(v);
            C2 = handles.C2(v);
            z = -(1/(R4*C1));p1 = 1/(R1*C1);p = 1/(R3*R2*C1*C2);num = [z \ 0]; den = [1 p1 p];
         end
end
```
transfer(num,den,Ws,TIPO,v,Q,N); clc